# [ Module - Archivdocs | EN ]

### **Presentation:**

Download and archive your slips, proof of delivery or any other documents related to your orders.

Do not lose your documents. No need to search through your drawers or filing your proof of postal delivery. Keep them handy with ArchivDocs. Scan, download is archived! ArchivDocs allows you to download and archive all documents related to each command: Schedules, Receipts, Screenshots, External Invoices, Etc...

## Compatibility:

Archivdocs is functional for 1.6.0.5 to 1.7.0.4 versions of Prestashop.

### Installation:

- In the prestashop backoffice click on the Modules> Modules> Add Module menu.
- · Follow the installation steps

# **Upgraded from another version:**

A migration wizard has been set up to allow you not to lose your old documents but DO NOT UNINSTALL the previous version!

Follow the 2 steps below:

### Step 1:

Go to the administration of your shop in the Modules section and add the new version of Archivdocs.

#### Step 2:

Click on the small arrow on the right to reset the module.

### Add document:

Go to the administration of your shop in the « Orders » section and select an order.

In Archivdocs section, add name, select your document and click on « Save document »

Allowed files are : pdf, zip, png, jpeg, jpg, tiff, bmp

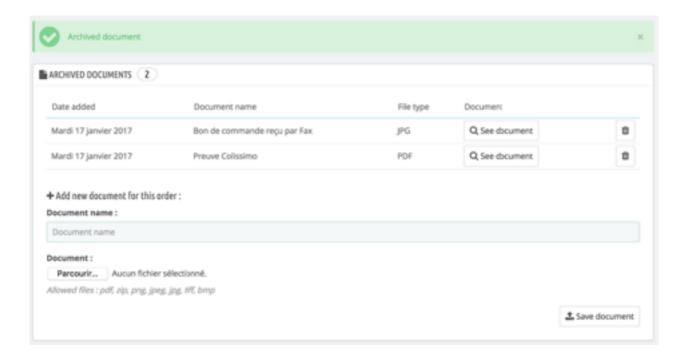